<sup>Документ подисан подговорению й подпись и и выс<mark>шего образования российской федерации</mark></sup> Дата подписания: 02.**Федерыльное государственн</mark>ое автономное образовательное учреждение высшего образования** Информация о владельце: ФИО: Исаев Игорь Магомедович Должность: Проректор по безопасности и общим вопросам Уникальный программный ключ:

d7a26b9e8ca85e9<del>8e</del>5de2eb454b4659d061f249<br>d7a26b9e8ca85e9**8ec3de2eb454b4659d061f249** 

# Рабочая программа дисциплины (модуля)

# **Системы имитационного моделирования бизнеспроцессов**

Закреплена за подразделением Кафедра бизнес-информатики и систем управления производством

Направление подготовки 38.03.05 БИЗНЕС-ИНФОРМАТИКА

Профиль

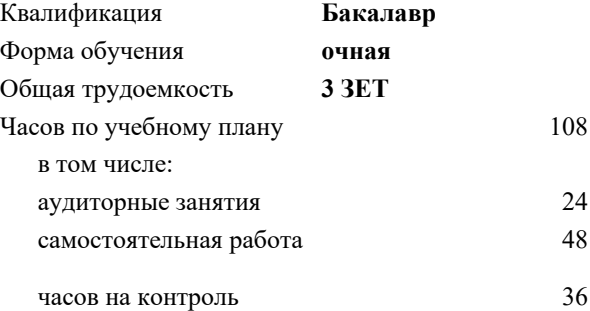

зачет с оценкой 8 Формы контроля в семестрах:

#### **Распределение часов дисциплины по семестрам**

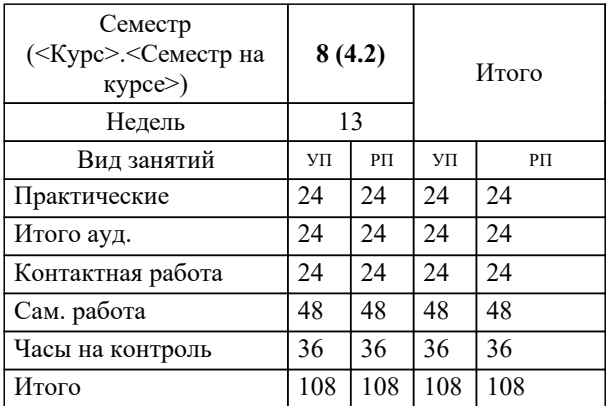

Программу составил(и): *ктн, доцент, Литвяк В.С.*

# **Системы имитационного моделирования бизнес-процессов** Рабочая программа

Разработана в соответствии с ОС ВО:

Самостоятельно устанавливаемый образовательный стандарт высшего образования - бакалавриат Федеральное государственное автономное образовательное учреждение высшего образования «Национальный исследовательский технологический университет «МИСиС» по направлению подготовки 38.03.05 БИЗНЕС-ИНФОРМАТИКА (приказ от 02.04.2021 г. № 119 о.в.)

#### Составлена на основании учебного плана:

38.03.05 БИЗНЕС-ИНФОРМАТИКА, 38.03.05-ББИ-22.plx , утвержденного Ученым советом ФГАОУ ВО НИТУ "МИСиС" в составе соответствующей ОПОП ВО 22.09.2022, протокол № 8-22

#### Утверждена в составе ОПОП ВО:

38.03.05 БИЗНЕС-ИНФОРМАТИКА, , утвержденной Ученым советом ФГАОУ ВО НИТУ "МИСиС" 22.09.2022, протокол № 8-22

**Кафедра бизнес-информатики и систем управления производством** Рабочая программа одобрена на заседании

Протокол от 23.06.2020 г., №22

Руководитель подразделения д.т.н., доцент, Пятецкий Валерий Ефимович

#### **1. ЦЕЛИ ОСВОЕНИЯ**

1.1 Целью освоения дисциплины «Системы имитационное моделирования бизнес-процессов» является формирование у студентов комплексных знаний о принципах, подходах и методах имитационного моделирования бизнес-процессов, развитие практических навыков решения задач по моделированию экономических, социальных и производственно-технологических процессов и использованию полученных моделей для проведении бизнесанализа, формирования, принятия и реализации управленческих решений.

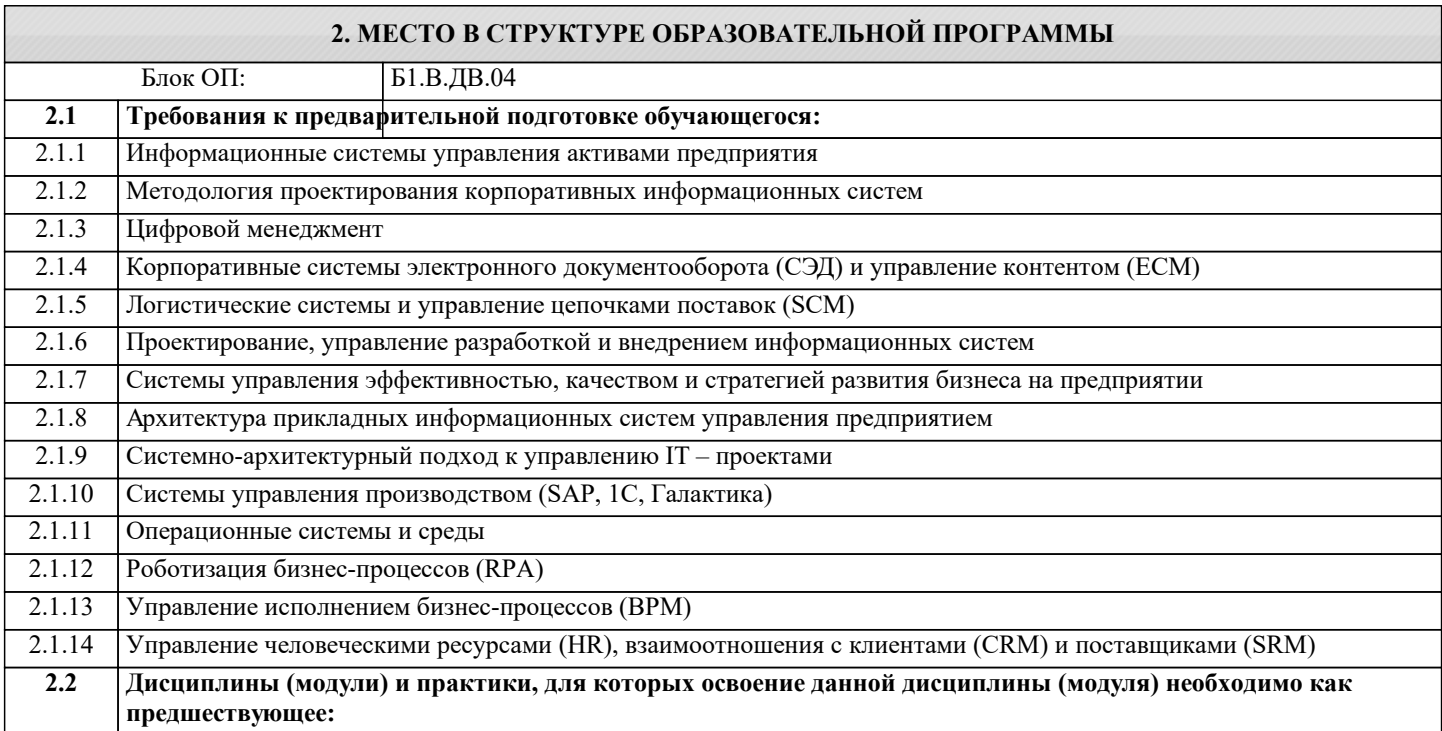

#### **3. РЕЗУЛЬТАТЫ ОБУЧЕНИЯ ПО ДИСЦИПЛИНЕ, СООТНЕСЕННЫЕ С ФОРМИРУЕМЫМИ КОМПЕТЕНЦИЯМИ**

**ПК-3: Способен применять информационные системы и информационно-коммуникативные технологии для управления бизнесом и организовывать работы по управлению ИТ-проектами**

**Знать:**

ПК-3-З1 Принципы принятия эффективных управленческих решений на основе имитационного моделирования, нацеленных на рост эффективности организации.

**ОПК-5: Способен организовывать взаимодействие с клиентами и партнерами в процессе решения задач управления жизненным циклом информационных систем и информационно-коммуникационных технологий Знать:**

ОПК-5-З2 Методы имитационного моделирования и управления бизнес-процессами предприятия;

ОПК-5-З1 IT-инфраструктуру предприятия; технологии моделирования и реализации проектных решений для бизнеспроцессов;

**ПК-3: Способен применять информационные системы и информационно-коммуникативные технологии для управления бизнесом и организовывать работы по управлению ИТ-проектами**

**Уметь:**

ПК-3-У1 Уметь выбирать и находить эффективные методы принятия управленческих решений с использованием методов имитационного моделирования, повышающих результативность организации.

**ОПК-5: Способен организовывать взаимодействие с клиентами и партнерами в процессе решения задач управления жизненным циклом информационных систем и информационно-коммуникационных технологий Уметь:**

ОПК-5-У2 Применять методы имитационного моделирования и управления системами и объектами бизнеса;

ОПК-5-У1 Использовать методологии моделирования и внедрения бизнес-процессов IT - инфраструктуры предприятия;

**ПК-3: Способен применять информационные системы и информационно-коммуникативные технологии для управления бизнесом и организовывать работы по управлению ИТ-проектами**

**Владеть:**

ПК-3-В1 Методами имитационного моделирования для оценки и принятия эффективных управленческих решений и их

использования в практический деятельности.

**ОПК-5: Способен организовывать взаимодействие с клиентами и партнерами в процессе решения задач управления жизненным циклом информационных систем и информационно-коммуникационных технологий**

**Владеть:**

ОПК-5-В1 Методами и технологиями моделирования и управления бизнес-процессами электронного предприятия;

ОПК-5-В2 Инструментальными средствами имитационного моделирования по разработке систем управления бизнесом;

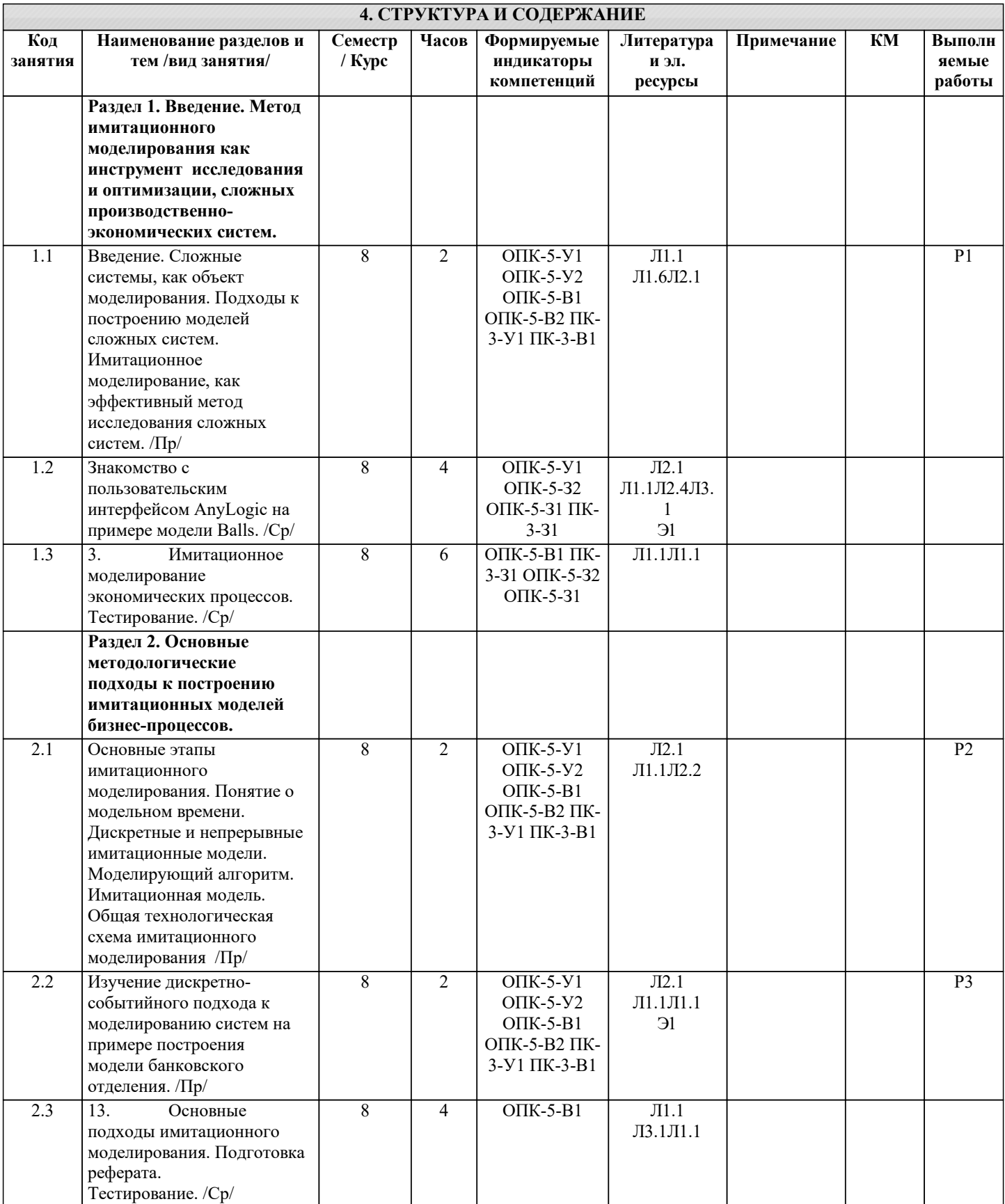

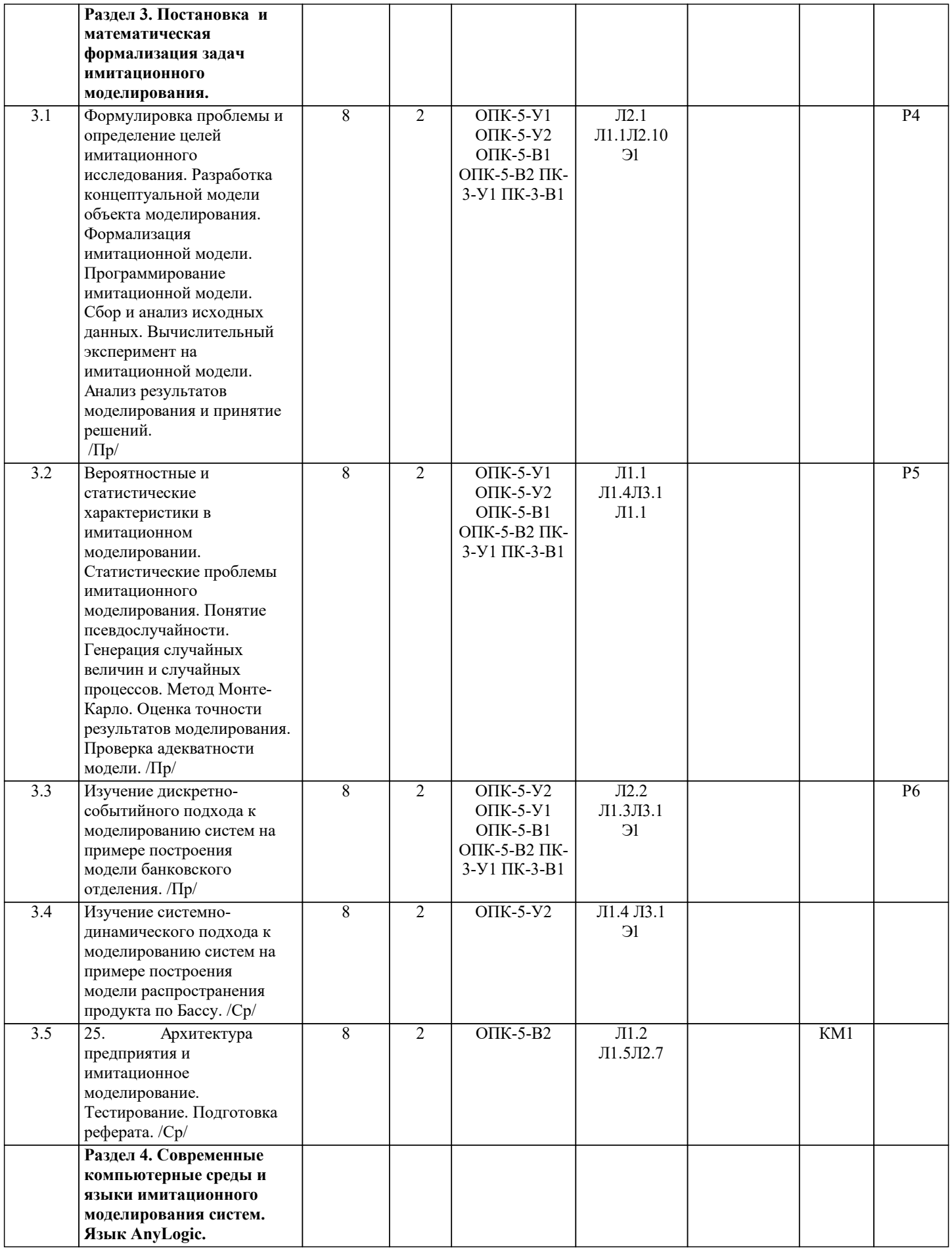

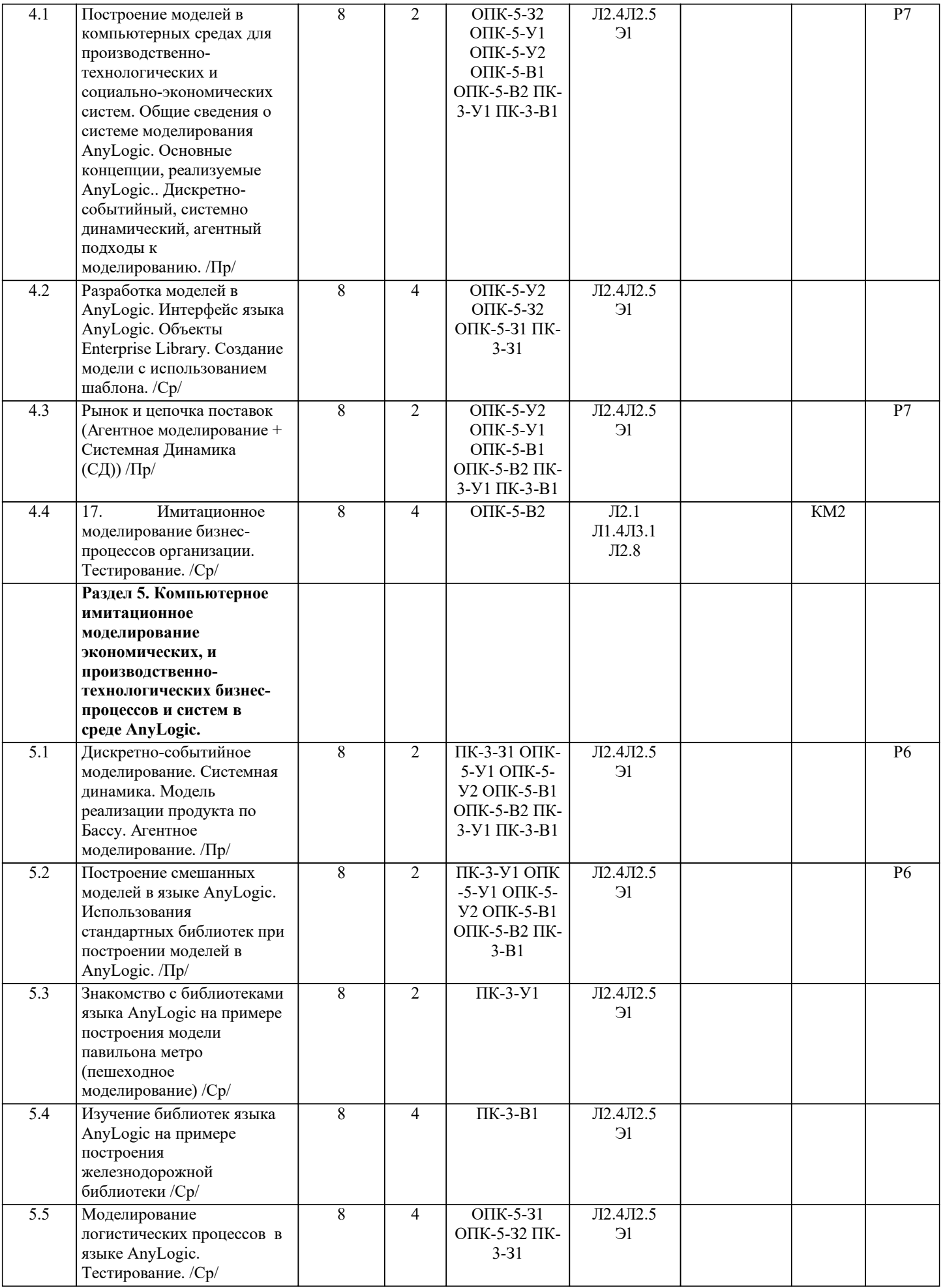

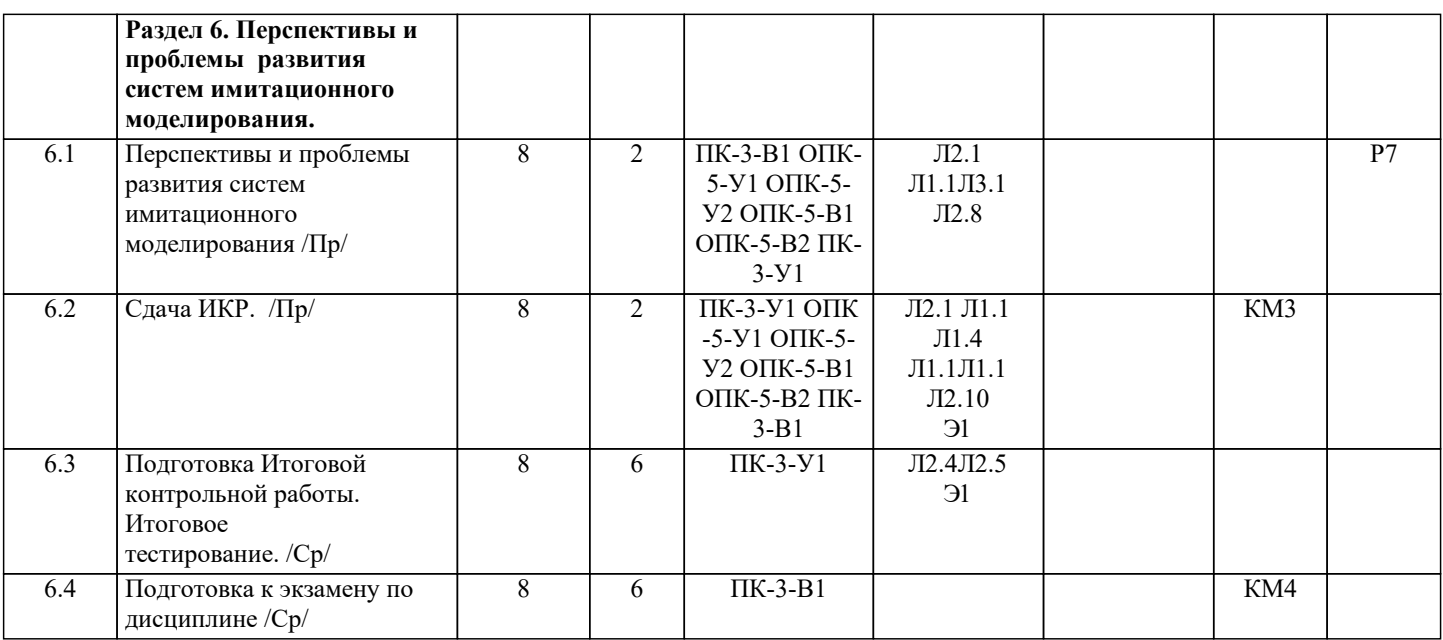

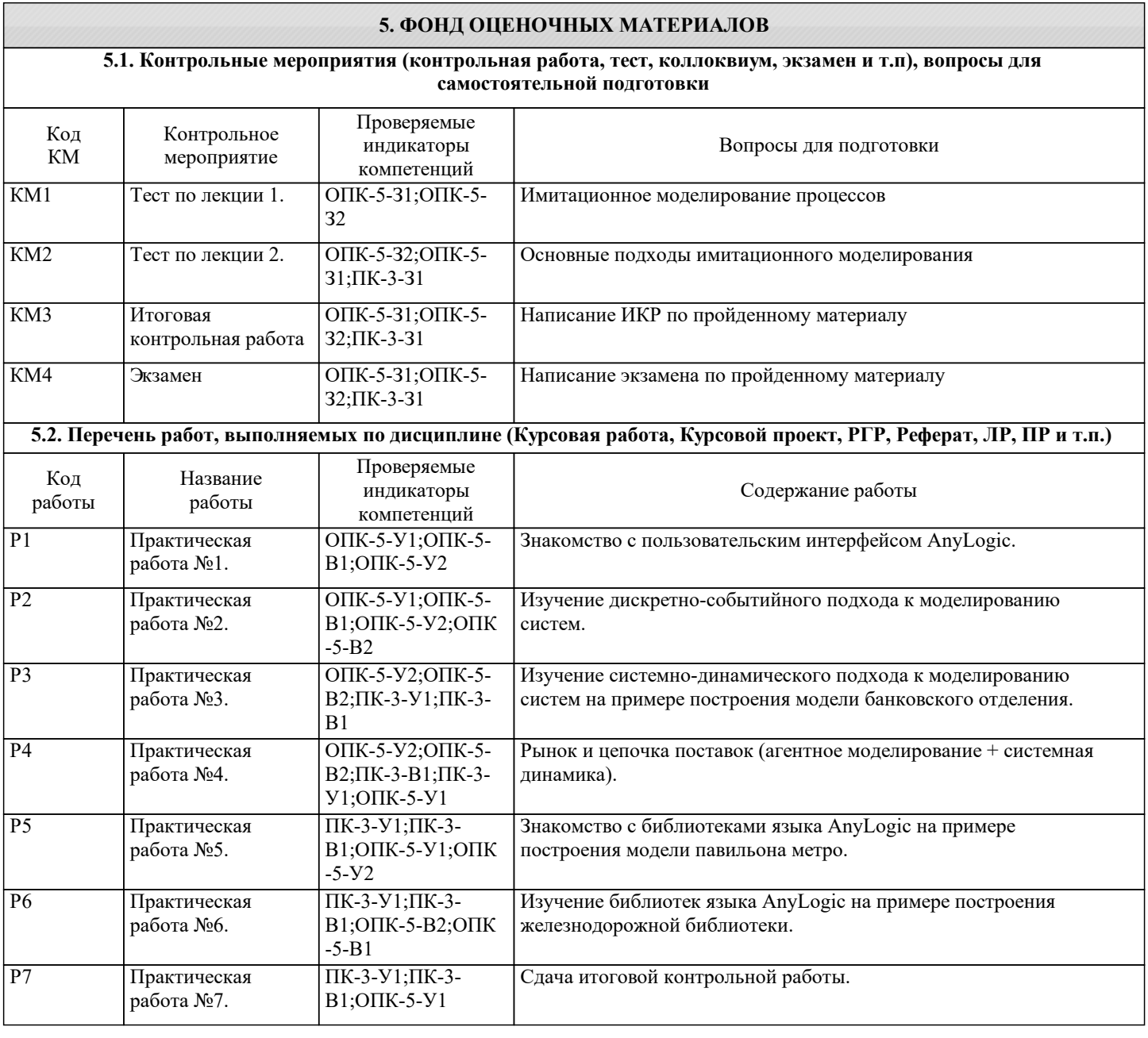

# **5.3. Оценочные материалы, используемые для экзамена (описание билетов, тестов и т.п.)**

Экзамен не предусмотрен

# **5.4. Методика оценки освоения дисциплины (модуля, практики. НИР)**

Положительная оценка возможна в случае выполнения всех практических работ дисциплины.

#### **6. УЧЕБНО-МЕТОДИЧЕСКОЕ И ИНФОРМАЦИОННОЕ ОБЕСПЕЧЕНИЕ**

#### **6.1. Рекомендуемая литература**

# **6.1.1. Основная литература**

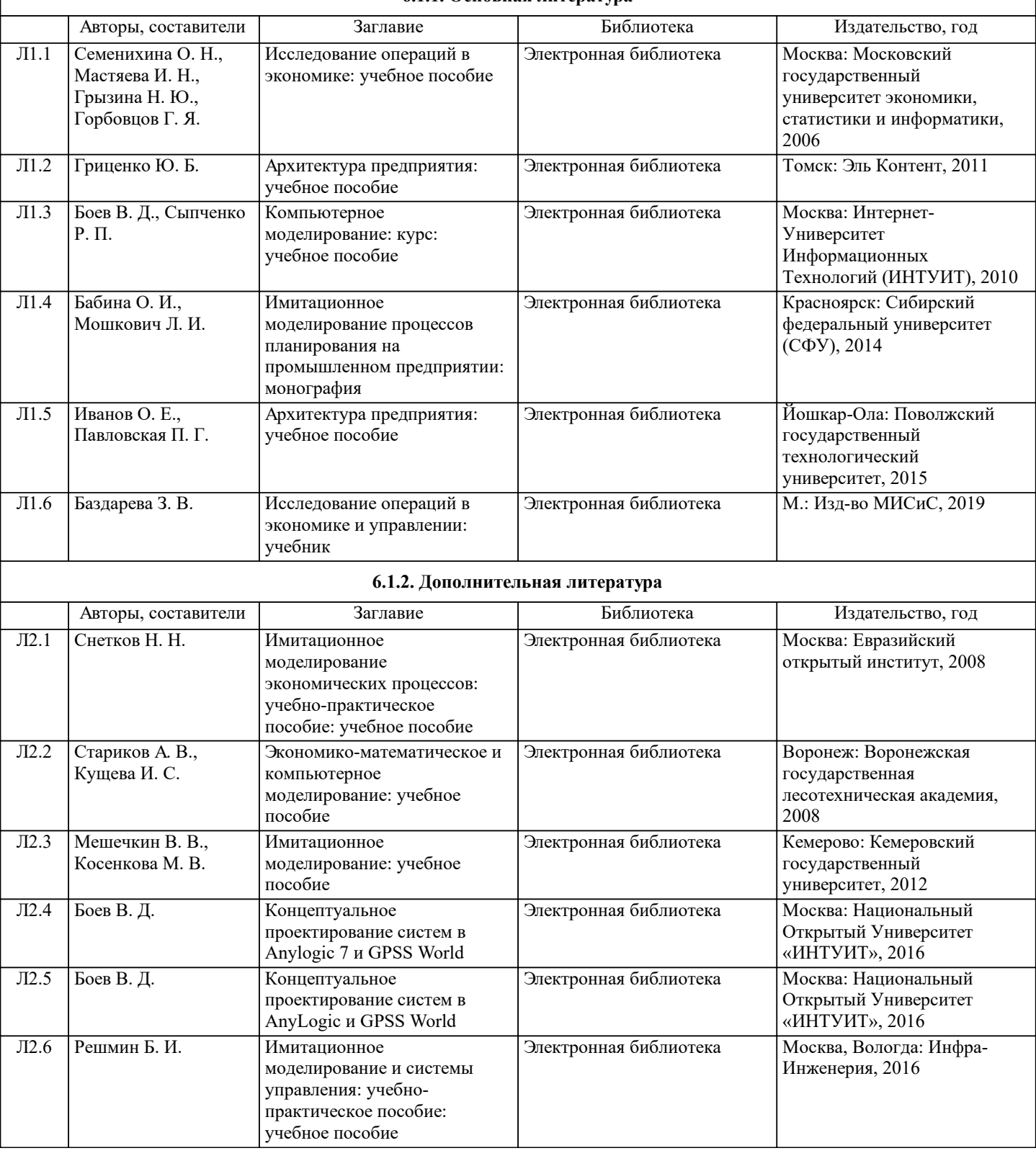

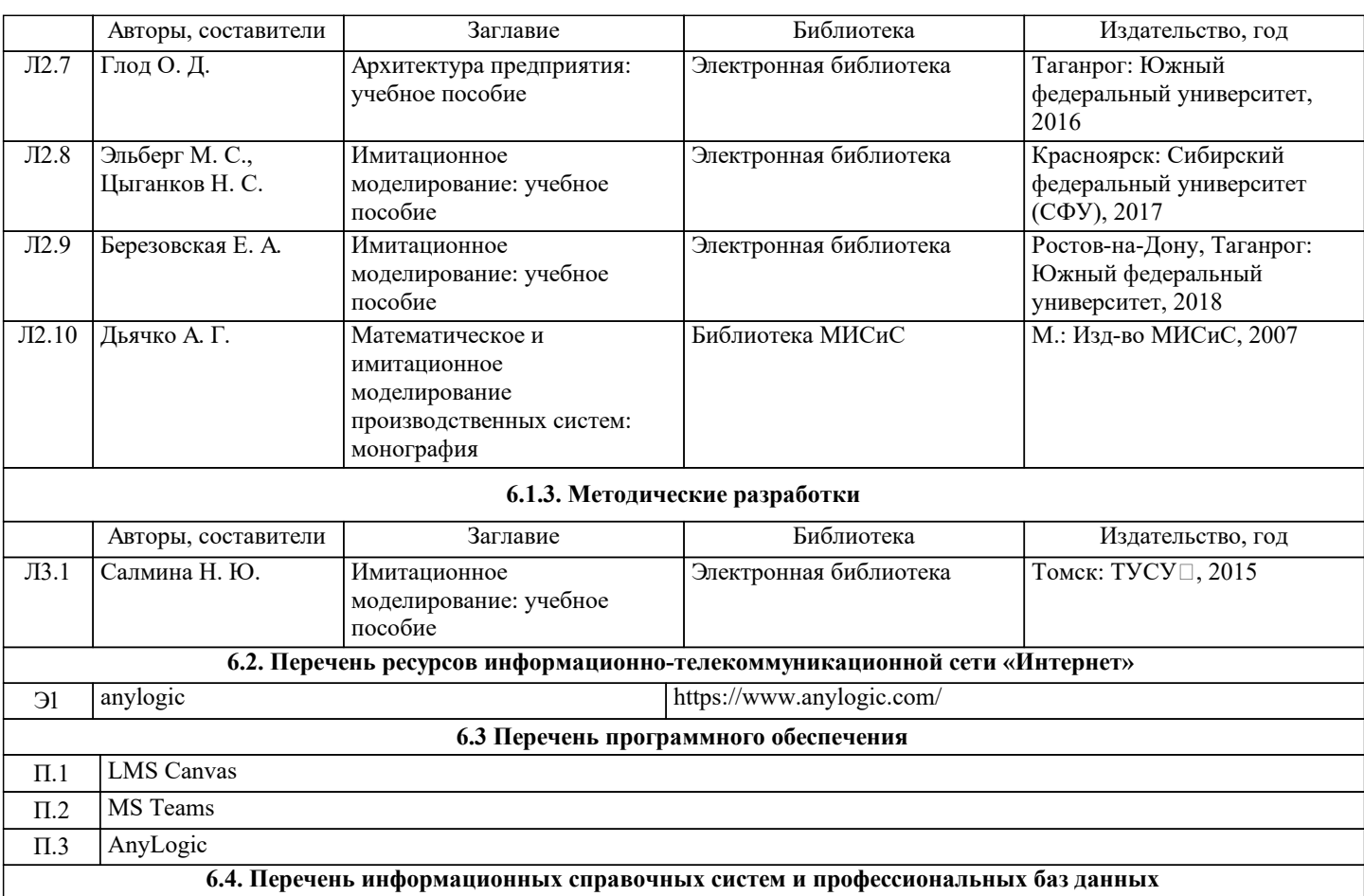

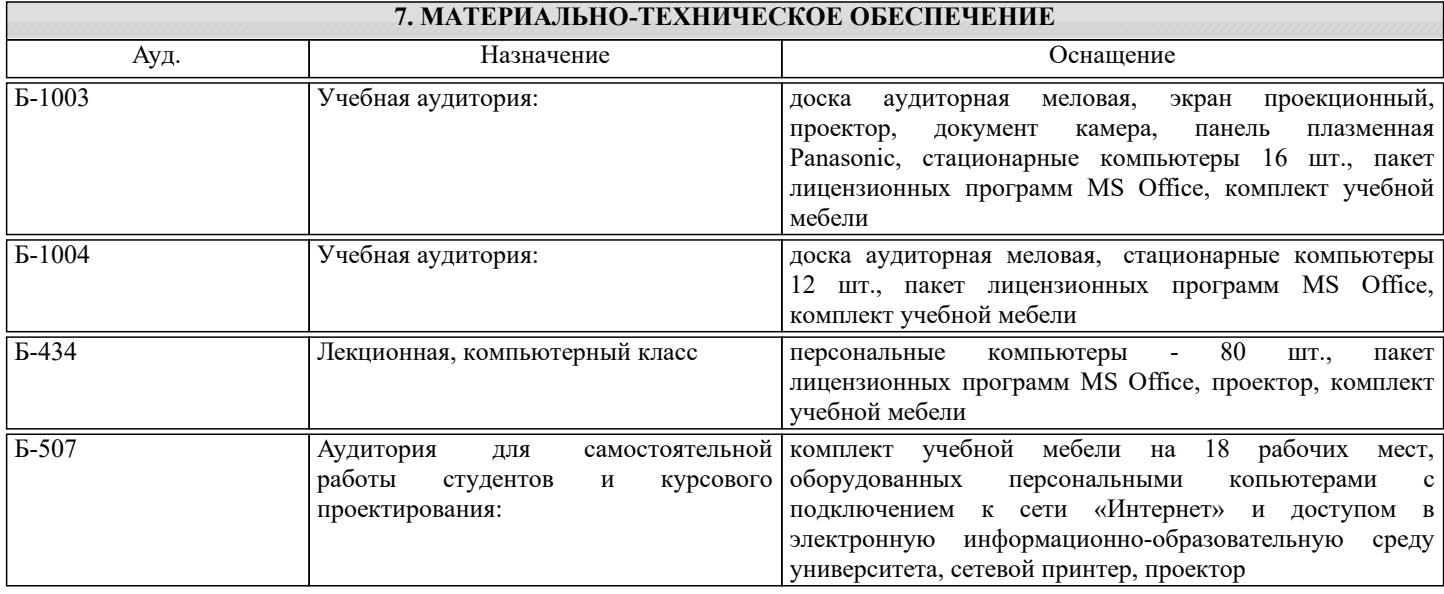

# **8. МЕТОДИЧЕСКИЕ УКАЗАНИЯ ДЛЯ ОБУЧАЮЩИХСЯ** Электронные версии методических указаний находятся на кафедре БИСУП. Методические указания к выполнению практических работ: 1 Знакомство с пользовательским интерфейсом AnyLogic на примере модели Balls. 2 Изучение агентного подхода к моделированию систем на основе построения модели распространения инноваций по Басу. 3 Изучение дискретно-событийного подхода к моделированию систем на примере построения модели банковского отделения. 4 Изучение системно-динамического подхода к моделированию систем на примере построения модели распространения продукта по Бассу. 5 Рынок и цепочка поставок (Агентное моделирование + Системная Динамика (СД)) 6 Знакомство с библиотеками языка AnyLogic на примере построения модели павильона метро (пешеходное моделирование)

7 Изучение библиотек языка AnyLogic на примере построения железнодорожной библиотеки Методические указания к выполнению рефератов.

Методические указания к выполнению итоговой контрольной работы.